## **Exiting on Ctrl-C in Go**

Example Code

```
func main() {
         ctx := context.Background()
           // trap Ctrl+C and call cancel on the context
           ctx, cancel := context.WithCancel(ctx)
           c := make(chan os.Signal, 1)
           signal.Notify(c, os.Interrupt)
           defer func() {
             signal.Stop(c)
             cancel()
           }()
           go func() {
            select {
             case <-c:
                       cancel()
               case <-ctx.Done():
            }
           }()
           doSomethingAwesome(ctx)
}
```
## **References**

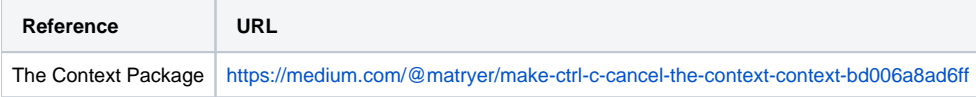